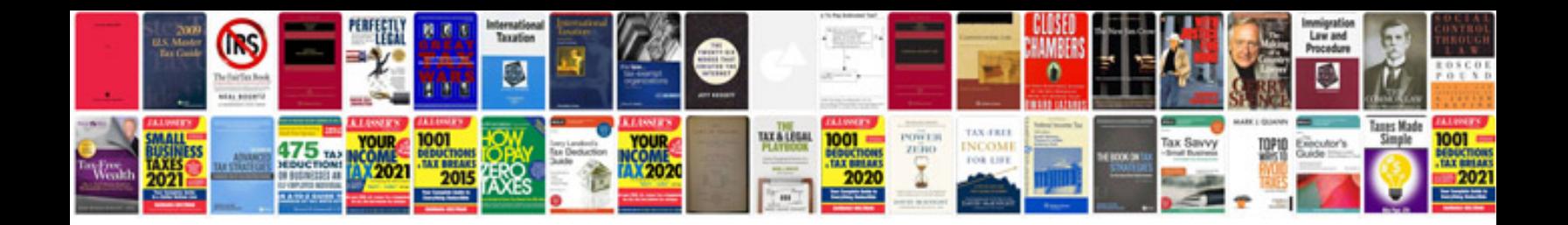

**Managerial functions**

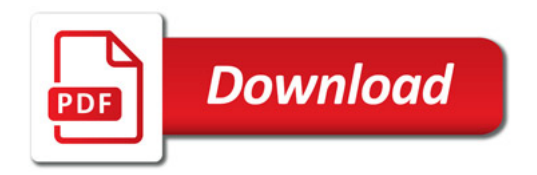

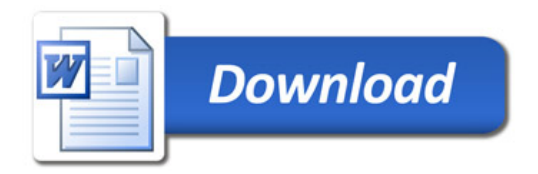